Подписано электронной подписью:<br>Вержицкий Данил Григорьевич<br>Должность: Директор КГПИ ФГБОУ ВО «КемГУ»<br>Дата и время: 2024-02-21 00:00:00<br>471086fad29a3b30e244c728abc3661ab35c9d50210dcf0e75e03a5b6fdf6436

#### МИНИСТЕРСТВО НАУКИ И ВЫСШЕГО ОБРАЗОВАНИЯ РОССИЙСКОЙ ФЕДЕРАЦИИ

Федеральное государственное бюджетное образовательное учреждение

высшего образования

«Кемеровский государственный университет»

Кузбасский гуманитарно-педагогический институт

федерального государственного бюджетного образовательного учреждения

высшего образования

«Кемеровский государственный университет»

Факультет информатики, математики и экономики

**УТВЕРЖДАЮ** Лекан А. В. Фомина 9 февраля 2023 г.

## Рабочая программа дисциплины

Б1.В.01 Объектно-ориентированное проектирование и программирование Код, название дисциплины

Направление подготовки

02.03.03 Математическое обеспечение и администрирование

информационных систем

Код, название направления

Направленность (профиль) подготовки Программное и математическое обеспечение информационных технологий

Программа бакалавриата

Квалификация выпускника бакалавр

> Форма обучения Очная

Год набора 2021

Новокузнецк 2023

# **Оглавление**

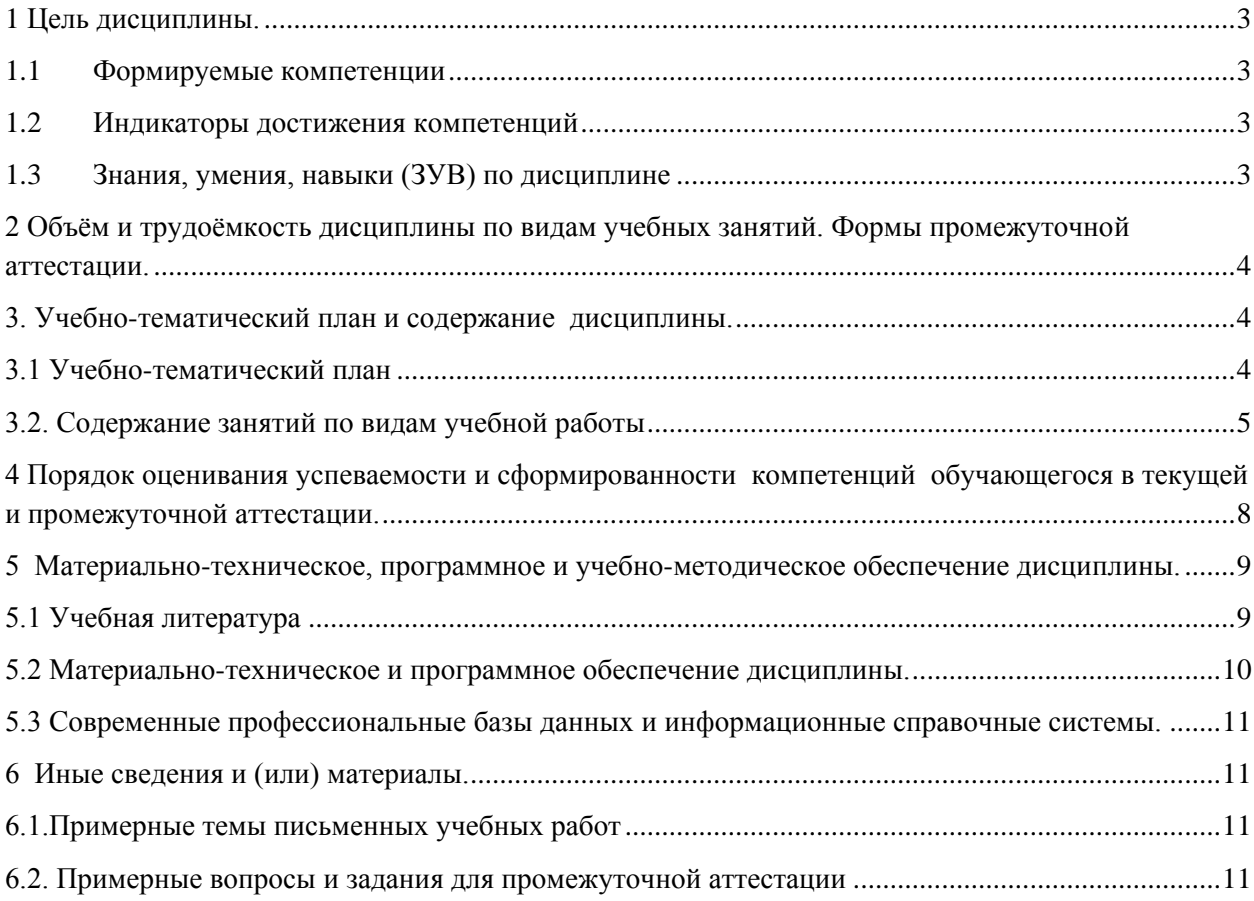

### <span id="page-2-0"></span>1 Цель дисциплины.

В результате освоения данной дисциплины у обучающегося должны быть сформированы компетенции основной профессиональной образовательной программы бакалавриата (далее - ОПОП):

ПК-3.

Содержание компетенций как планируемых результатов обучения по дисциплине см. таблицы 1 и 2.

#### <span id="page-2-1"></span>1.1 Формируемые компетенции

Таблица 1 - Формируемые лисциплиной компетенции

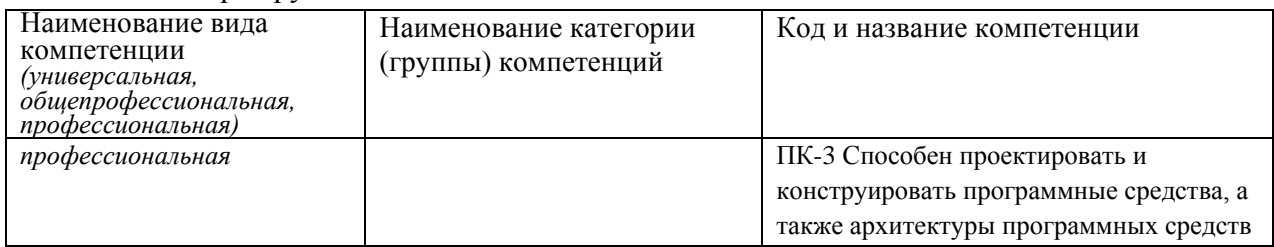

#### <span id="page-2-2"></span>1.2 Индикаторы достижения компетенций

Таблица 2 - Индикаторы достижения компетенций, формируемые дисциплиной

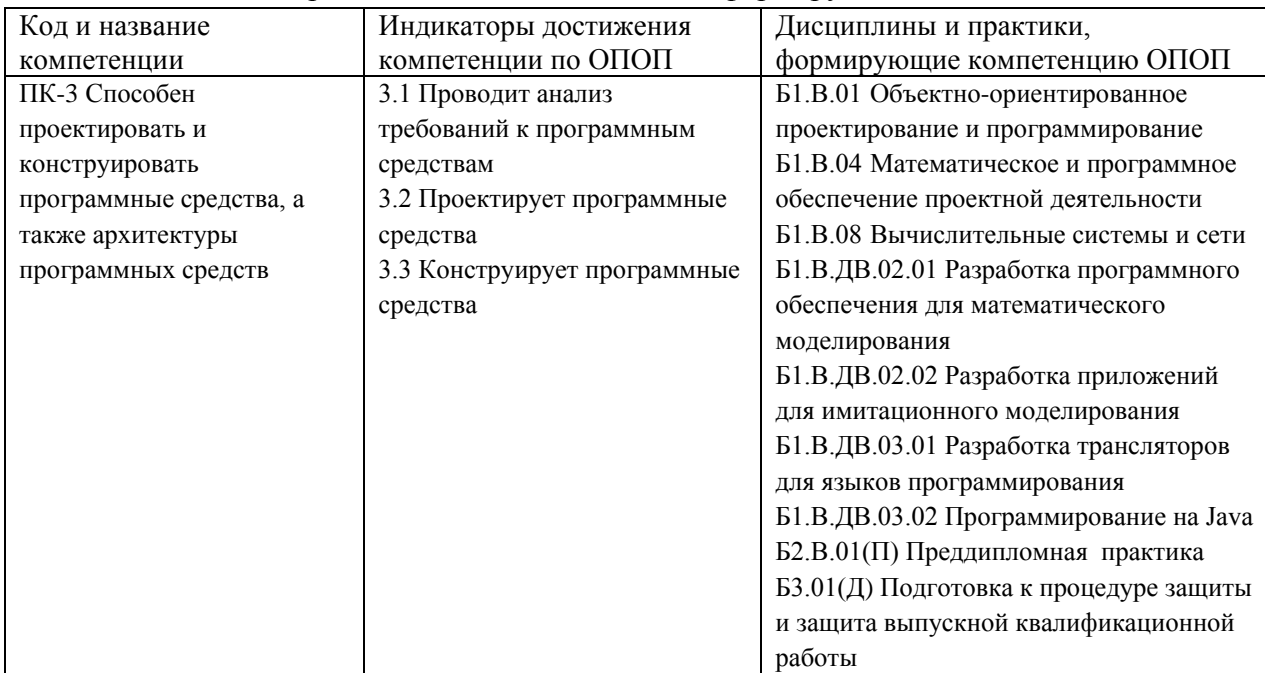

## <span id="page-2-3"></span>1.3 Знания, умения, навыки (ЗУВ) по дисциплине

Таблица 3 - Знания, умения, навыки, формируемые дисциплиной

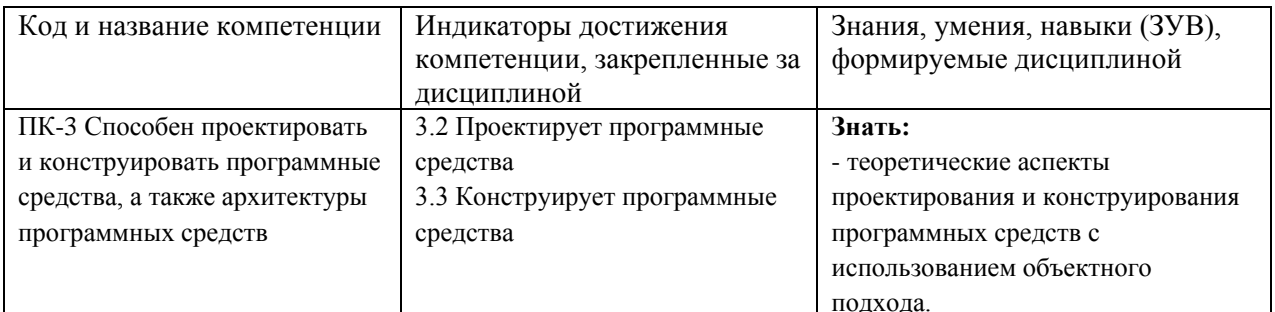

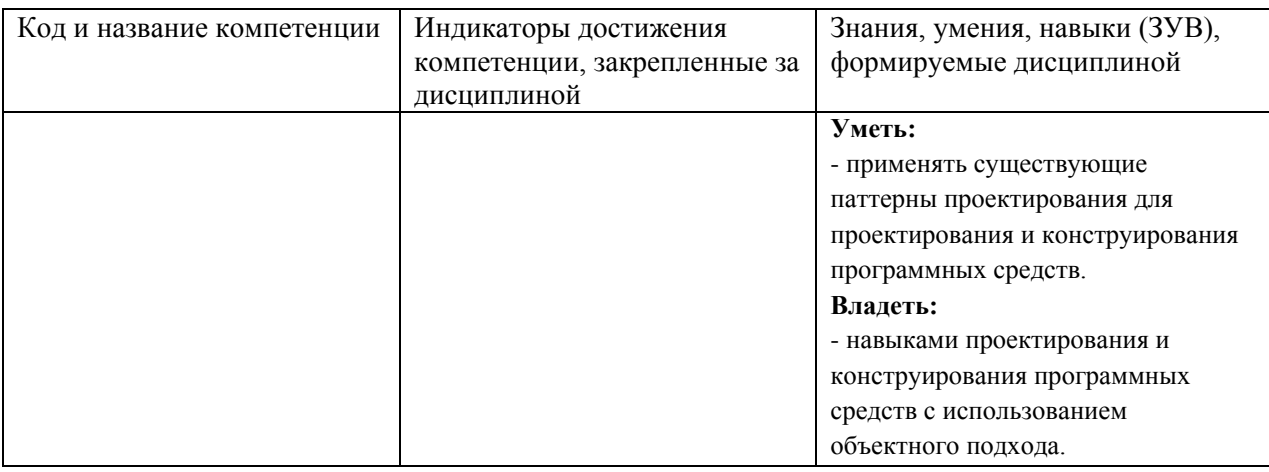

# <span id="page-3-0"></span>2 Объём и трудоёмкость дисциплины по видам учебных занятий. Формы промежуточной аттестации.

Таблица 4 - Объем и трудоемкость дисциплины по видам учебных занятий

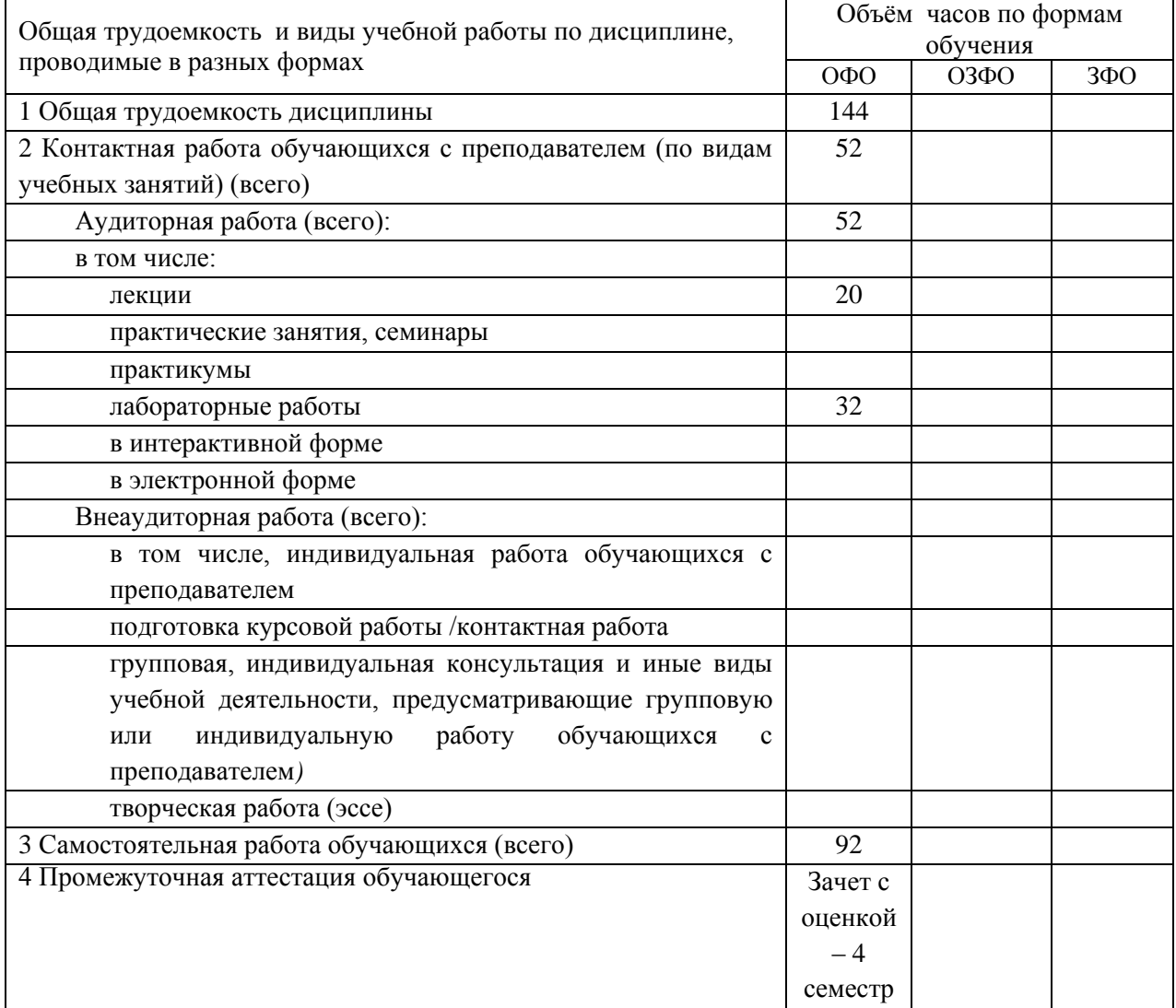

# <span id="page-3-1"></span>3. Учебно-тематический план и содержание дисциплины.

# <span id="page-3-2"></span>3.1 Учебно-тематический план

Таблица 5 - Учебно-тематический план очной формы обучения

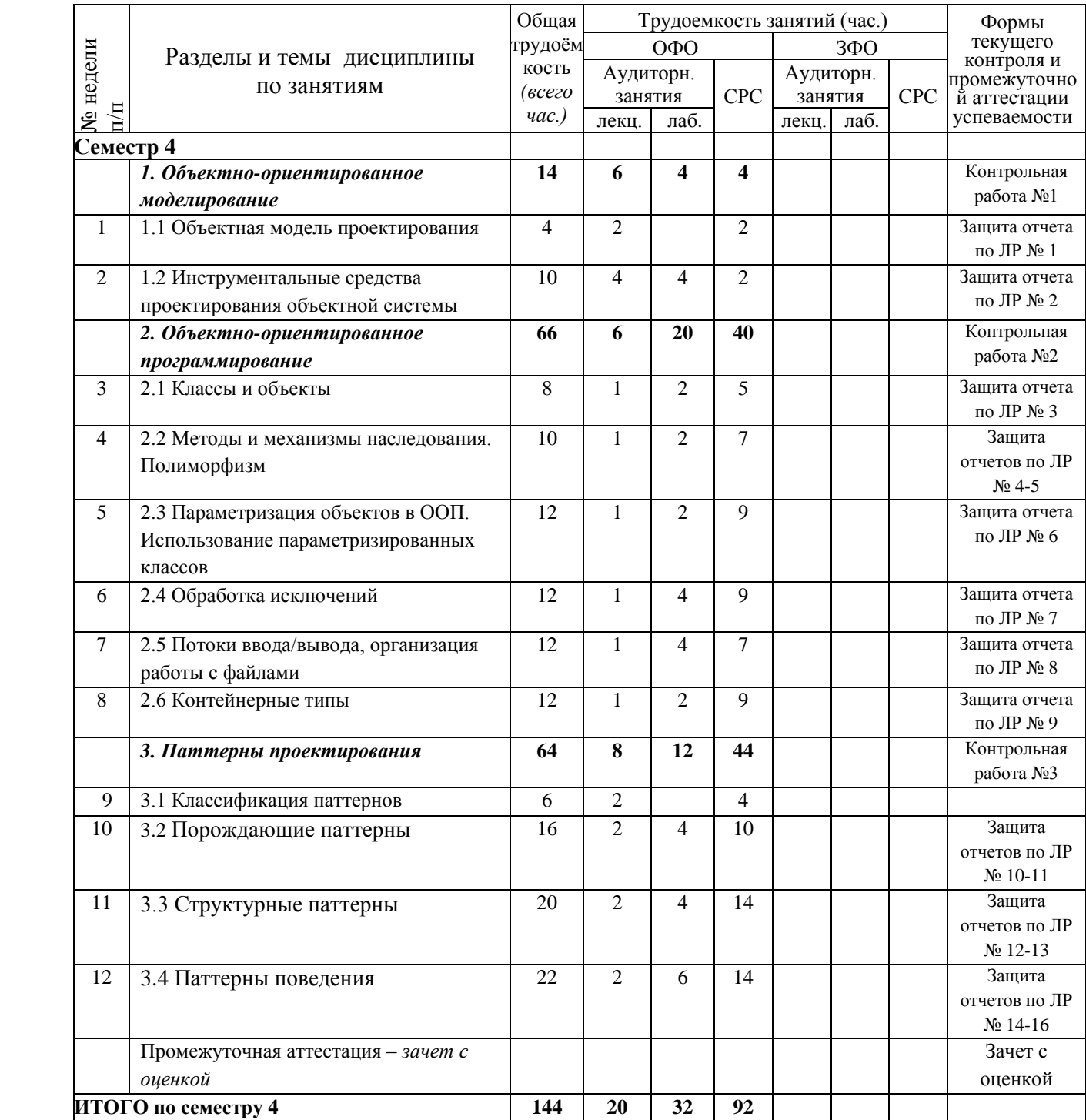

# <span id="page-4-0"></span>**3.2. Содержание занятий по видам учебной работы**

Таблица 6 – Содержание дисциплины

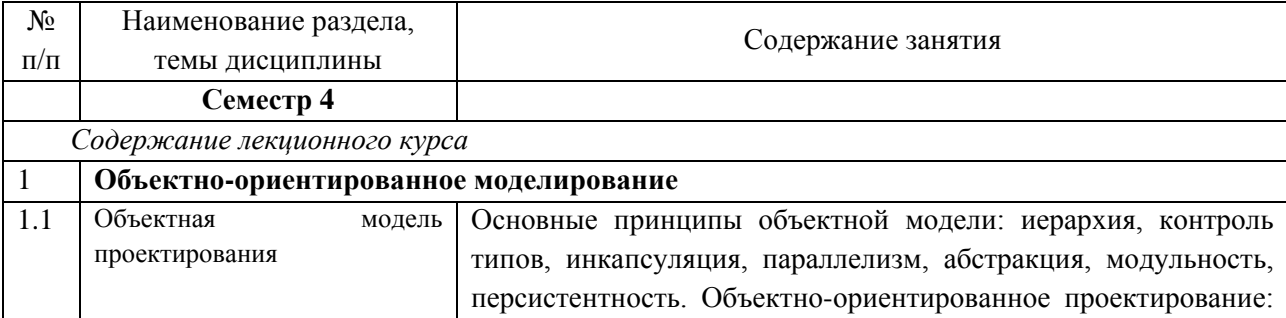

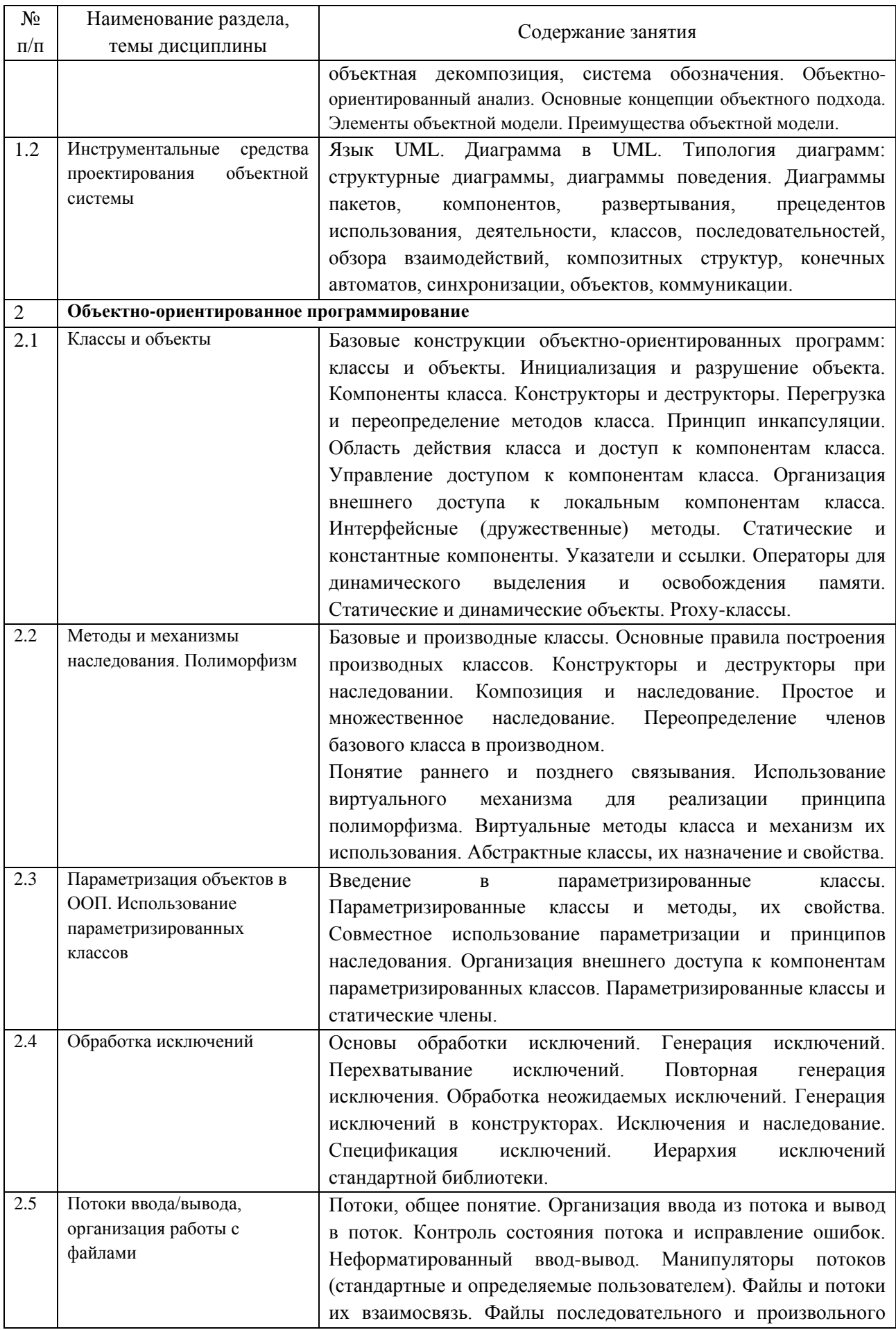

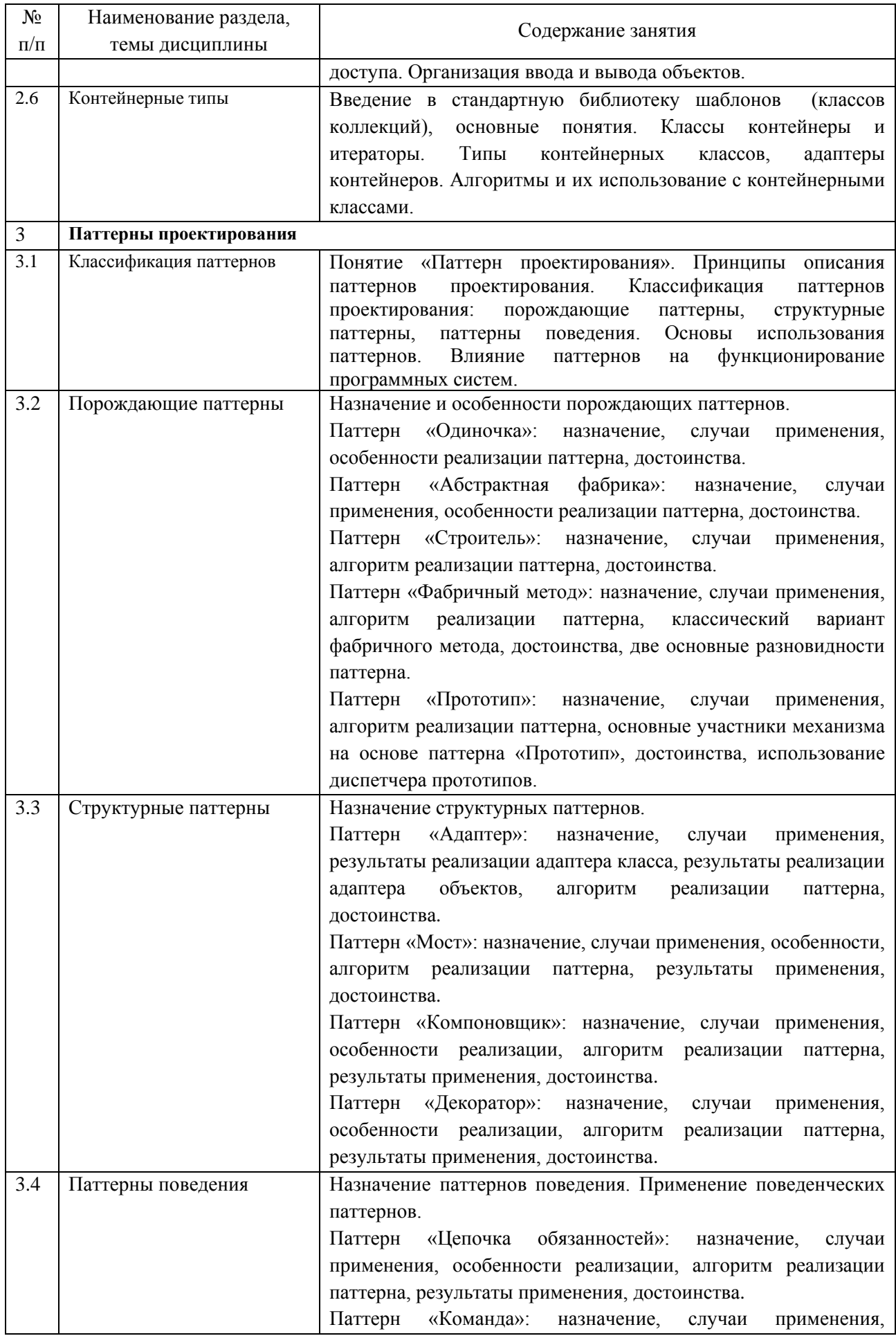

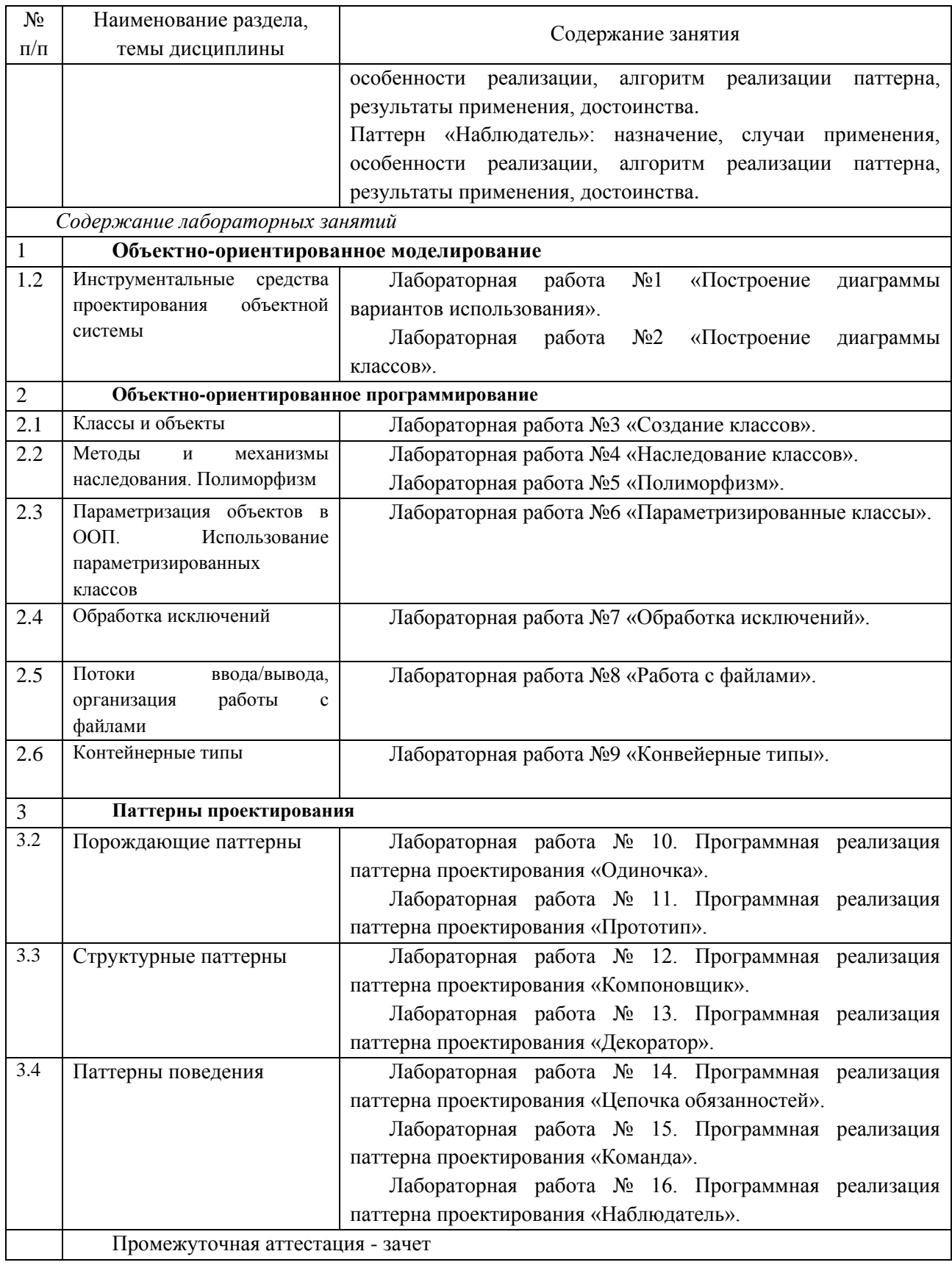

# <span id="page-7-0"></span>**4 Порядок оценивания успеваемости и сформированности компетенций обучающегося в текущей и промежуточной аттестации.**

Для положительной оценки по результатам освоения дисциплины обучающемуся необходимо выполнить все установленные виды учебной работы. Оценка результатов работы обучающегося в баллах (по видам) приведена в таблице 7.

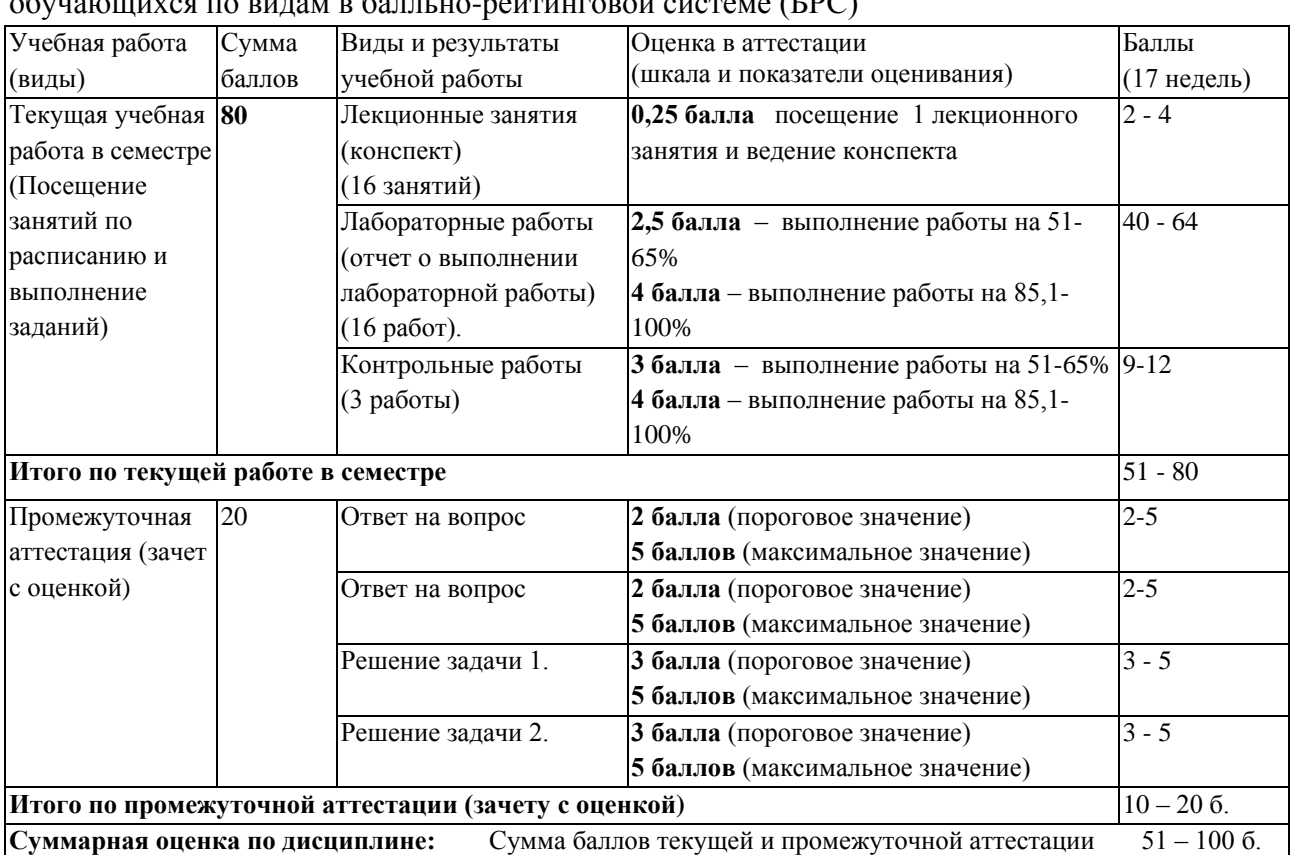

Таблица 7 - Шкала и показатели оценивания результатов учебной работы  $\zeta$  oby definition  $\zeta$ 

В промежуточной аттестации оценка выставляется в ведомость в 100-балльной шкале и в буквенном эквиваленте (таблица 8)

Таблица 8 – Соотнесение 100-балльной шкалы и буквенного эквивалента оценки

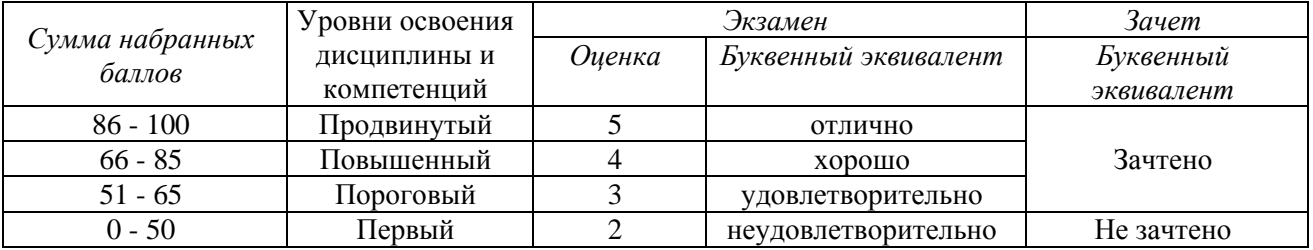

# <span id="page-8-1"></span><span id="page-8-0"></span>**5 Материально-техническое, программное и учебно-методическое обеспечение дисциплины.**

# **5.1 Учебная литература**

**Основная учебная литература** 

Тузовский, А. Ф. Объектно-ориентированное программирование : учебное пособие для вузов / А. Ф. Тузовский. — Москва : Издательство Юрайт, 2023. — 213 с. — (Высшее образование). — ISBN 978-5-534-16316-2. — Текст : электронный // Образовательная платформа Юрайт [сайт]. — URL: <https://urait.ru/bcode/530800> (дата обращения: 03.02.2023).

#### **Дополнительная учебная литература**

Казанский, А. А. Объектно-ориентированный анализ и программирование на Visual Basic 2013 : учебник для вузов / А. А. Казанский. — Москва : Издательство Юрайт, 2023. — 290 с. — (Высшее образование). — ISBN 978-5-534-01122-7. — Текст : электронный // Образовательная платформа Юрайт [сайт]. URL: <https://urait.ru/bcode/512345> (дата обращения: 03.02.2023).

Зыков, С. В. Программирование. Объектно-ориентированный подход : учебник и практикум для вузов / С. В. Зыков. — Москва : Издательство Юрайт, 2023. — 155 с. — (Высшее образование). — ISBN 978-5-534-00850-0. — Текст : электронный // Образовательная платформа Юрайт [сайт]. — URL: <https://urait.ru/bcode/512425> (дата обращения: 03.02.2023).

# <span id="page-9-0"></span>**5.2 Материально-техническое и программное обеспечение дисциплины.**

Учебные занятия по дисциплине проводятся в учебных аудиториях КГПИ КемГУ: **615** Учебная аудитория (мультимедийная) для проведения: - занятий лекционного типа. **Специализированная (учебная) мебель:** доска меловая, кафедра, столы, стулья. **Оборудование для презентации учебного материала:** *стационарное* - компьютер, экран, проектор, акустическая система (колонки). **Используемое программное обеспечение:**  Ubuntu Linux(свободно распространяемое ПО), LibreOffice (свободно распространяемое ПО), Яндекс.Браузер (отечественное свободно распространяемое ПО). **Интернет с обеспечением доступа в ЭИОС.** 654079, Кемеровская область, г. Новокузнецк, пр-кт Металлургов, д. 19 **509 Компьютерный класс.** Учебная аудитория (мультимедийная) для проведения: - занятий лабораторного типа; - групповых и индивидуальных консультаций; - самостоятельной работы; - текущего контроля и промежуточной аттестации. **Специализированная (учебная) мебель:** доска меловая, кафедра, столы, стулья, **Оборудование для презентации учебного материала:** *стационарное* **-** компьютер преподавателя, экран, проектор. **Оборудование:** *стационарное*- компьютеры для обучающихся (18 шт.), наушники. **Используемое программное обеспечение:** MS Windows (Microsoft Imagine Premium 3 year по 654079, Кемеровская область, г. Новокузнецк, пр-кт Металлургов, д. 19

сублицензионному договору № 1212/КМР от 12.12.2018 г. до 12.12.2021 г.), LibreOffice (свободно распространяемое ПО), Firefox 14

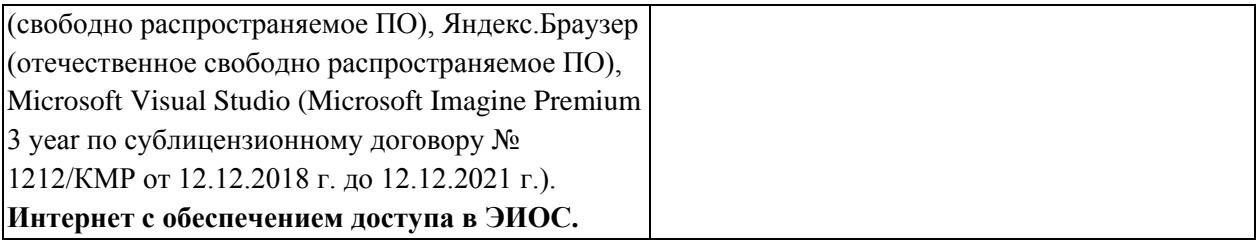

#### <span id="page-10-0"></span> $5.3$ Современные профессиональные базы данных  $\mathbf{u}$ информационные справочные системы.

#### Перечень СПБД и ИСС по дисциплине

CITForum.ru on-line библиотека свободно ДОСТУПНЫХ материалов  $\Pi$ <sup>O</sup> информационным технологиям на русском языке - http://citforum.ru

Научная электронная библиотека eLIBRARY.RU - крупнейший российский информационный портал в области науки, технологии, медицины и образования, содержащий рефераты и полные тексты - www.elibrary.ru

Единое окно доступа к образовательным ресурсам - http://window.edu.ru/

## <span id="page-10-1"></span>6 Иные сведения и (или) материалы.

#### <span id="page-10-2"></span>6.1. Примерные темы письменных учебных работ

# 6.2. Примерные вопросы и задания для промежуточной аттестации Семестр 4

Разлелы и темы Примерные Примерные практические залания теоретические вопросы 1. Объектно-ориентированное моделирование 1.1 Объектная модель 1. Основные принципы 1. Изобразить графически проектирования объектной модели: иерархия, отношение «зависимость» на контроль типов, примере объектов «пользователь» и инкапсуляция, параллелизм, «администратор». абстракция, модульность, 2. Изобразить графически персистентность. отношение «обобщение» на 2. Объектно-ориентированное примере объектов «врач», «хирург» проектирование: объектная и «нейрохирург». 3. Изобразить графически отношение декомпозиция, система обозначения «реализация» на примере объектов 3. Объектно-ориентированный «кассир» и «чек». анализ. 4. Изобразить графически 4. Основные концепции отношение «ассоциация» на объектного полхола. примере объектов «целый тип» и 5. Элементы объектной молели. «массив данных целого типа». Преимущества объектной модели.  $1.2$ Инструментальные 6. Язык UML. Диаграмма в 5. Построить диаграмму вариантов проектирования средства UML. использования для приложения заказа объектной системы 7. Типология диаграмм: такси. структурные диаграммы, 6. Построить диаграмму вариантов диаграммы поведения. использования банкомата.

<span id="page-10-3"></span>Таблица 9 - Примерные теоретические вопросы и практические задания к зачету с оценкой

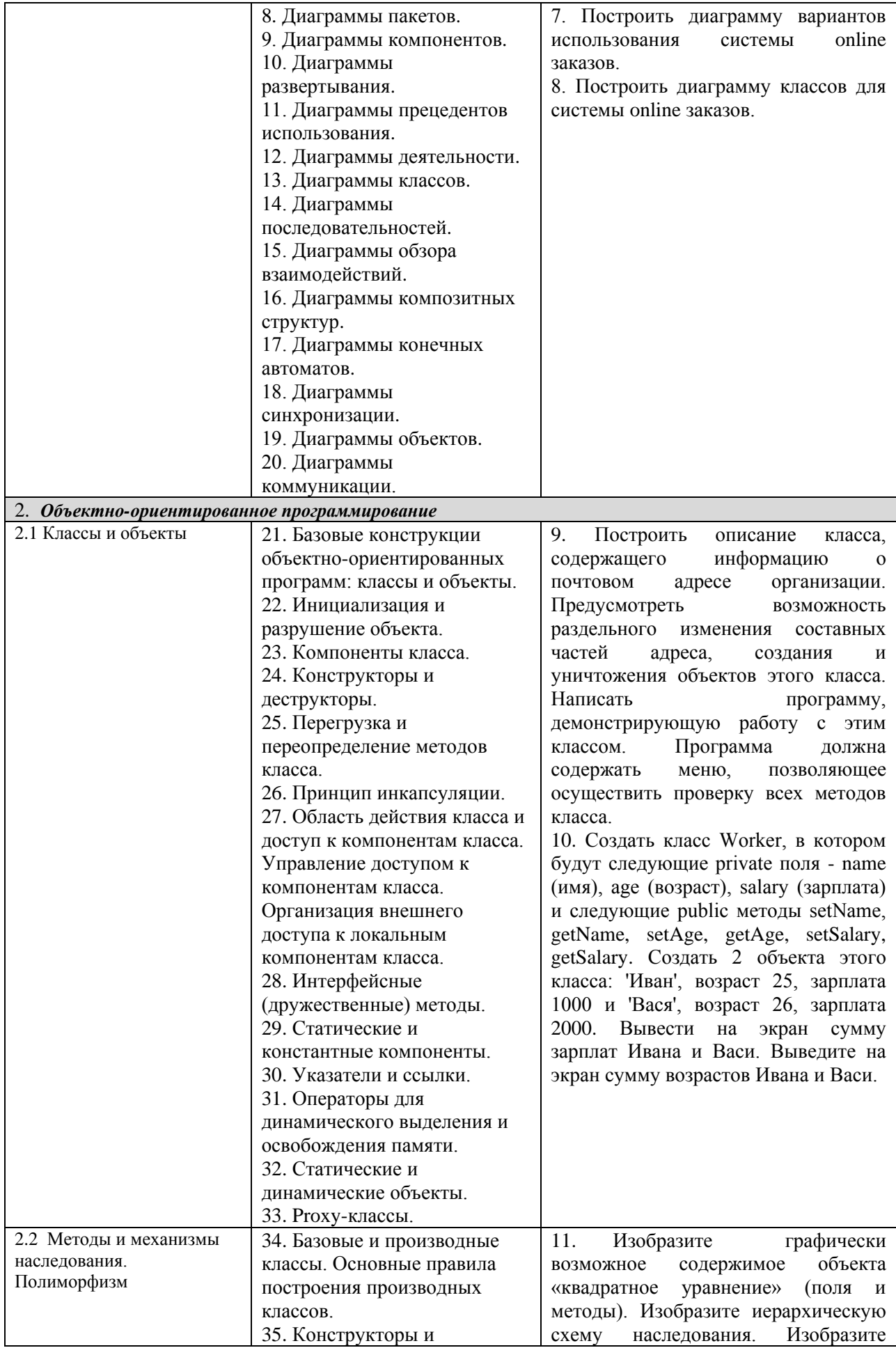

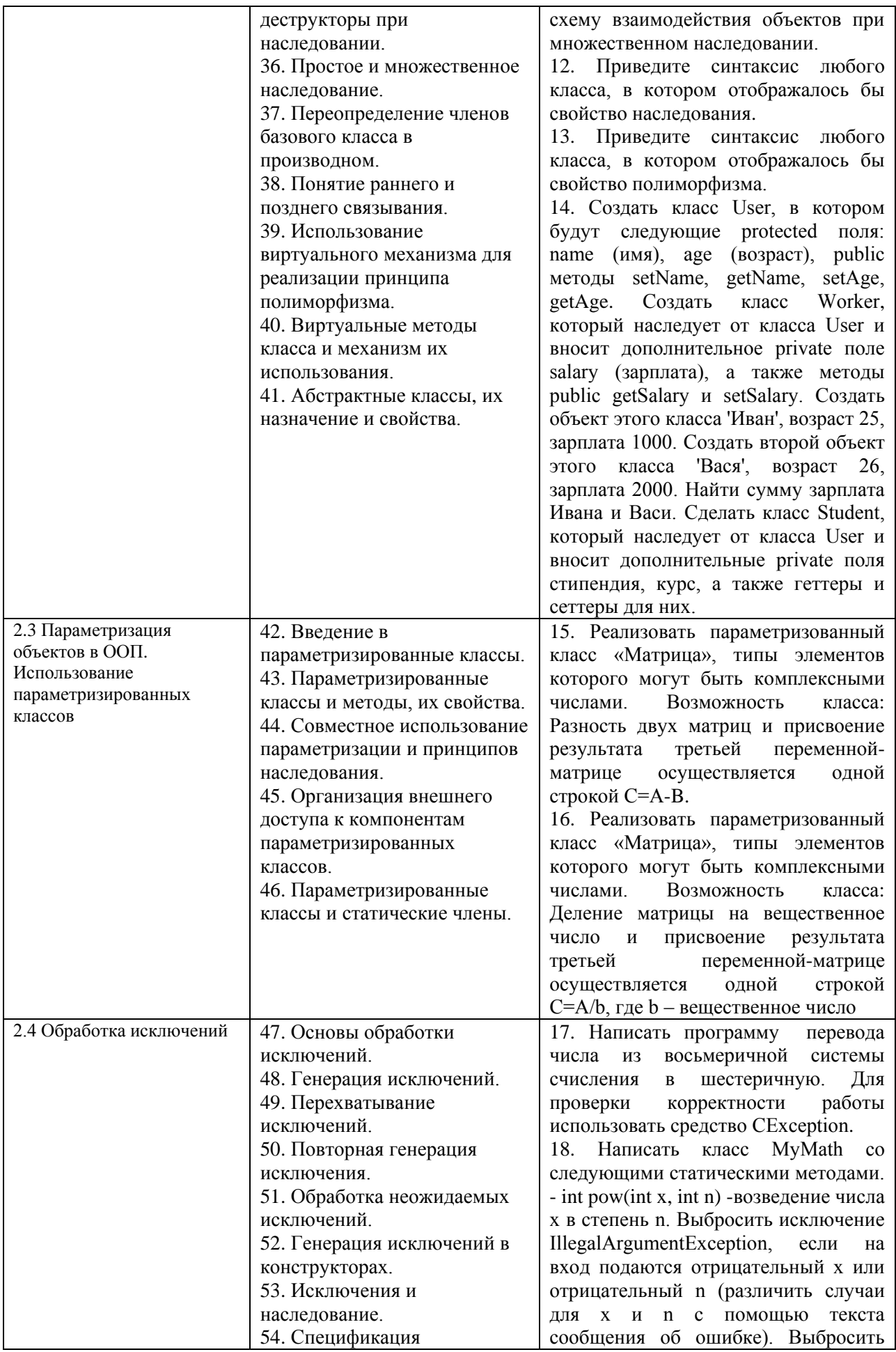

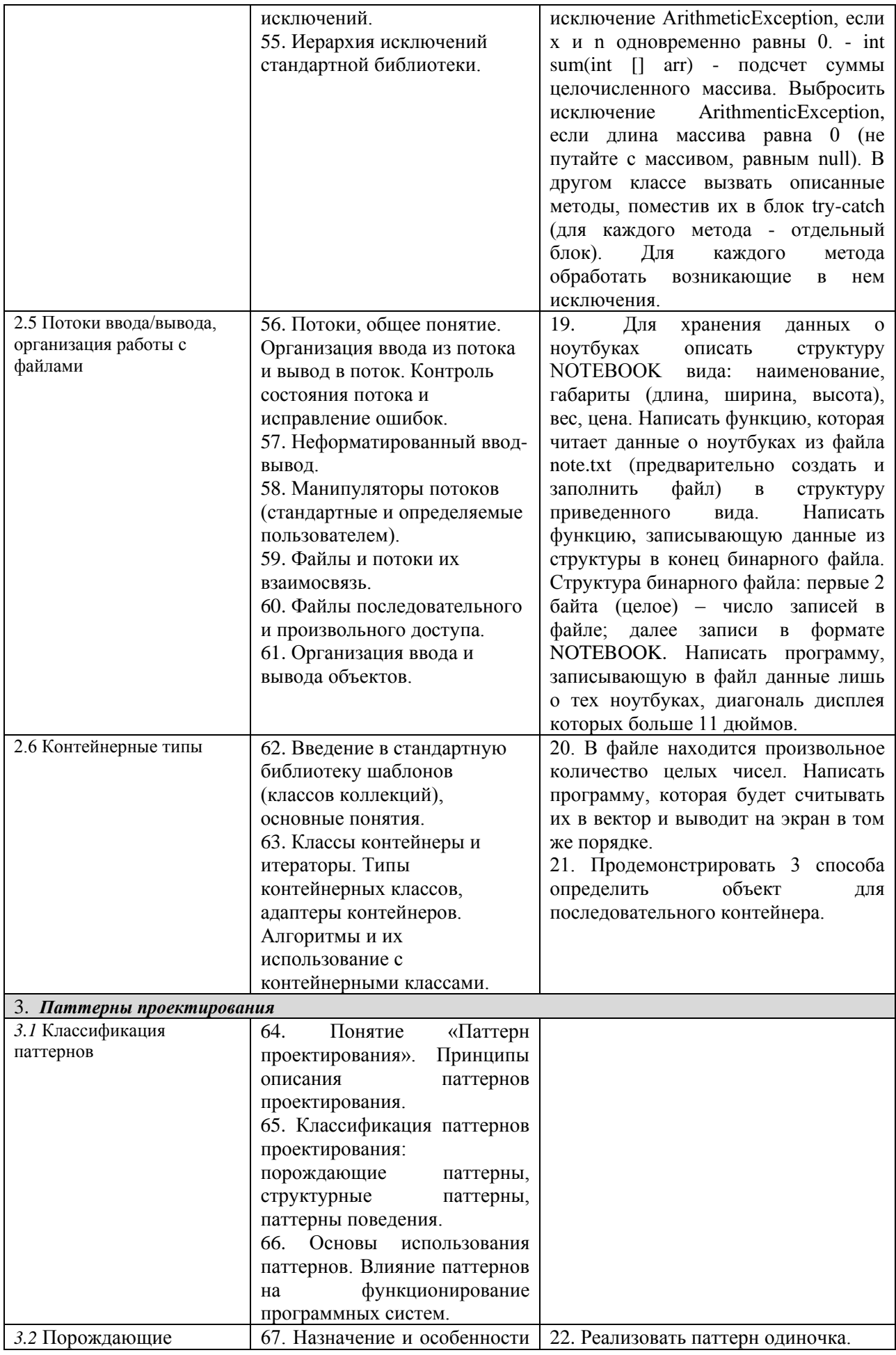

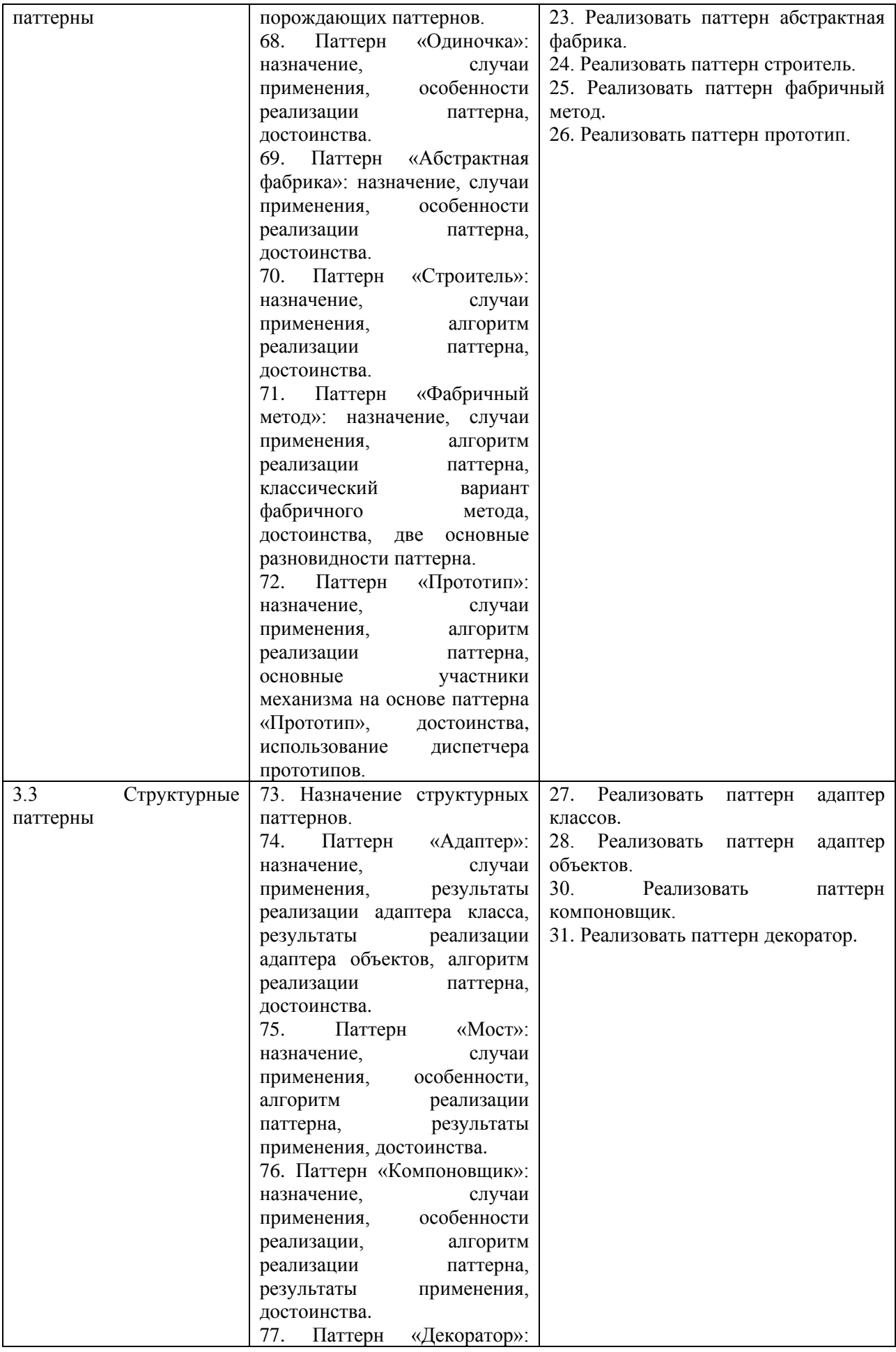

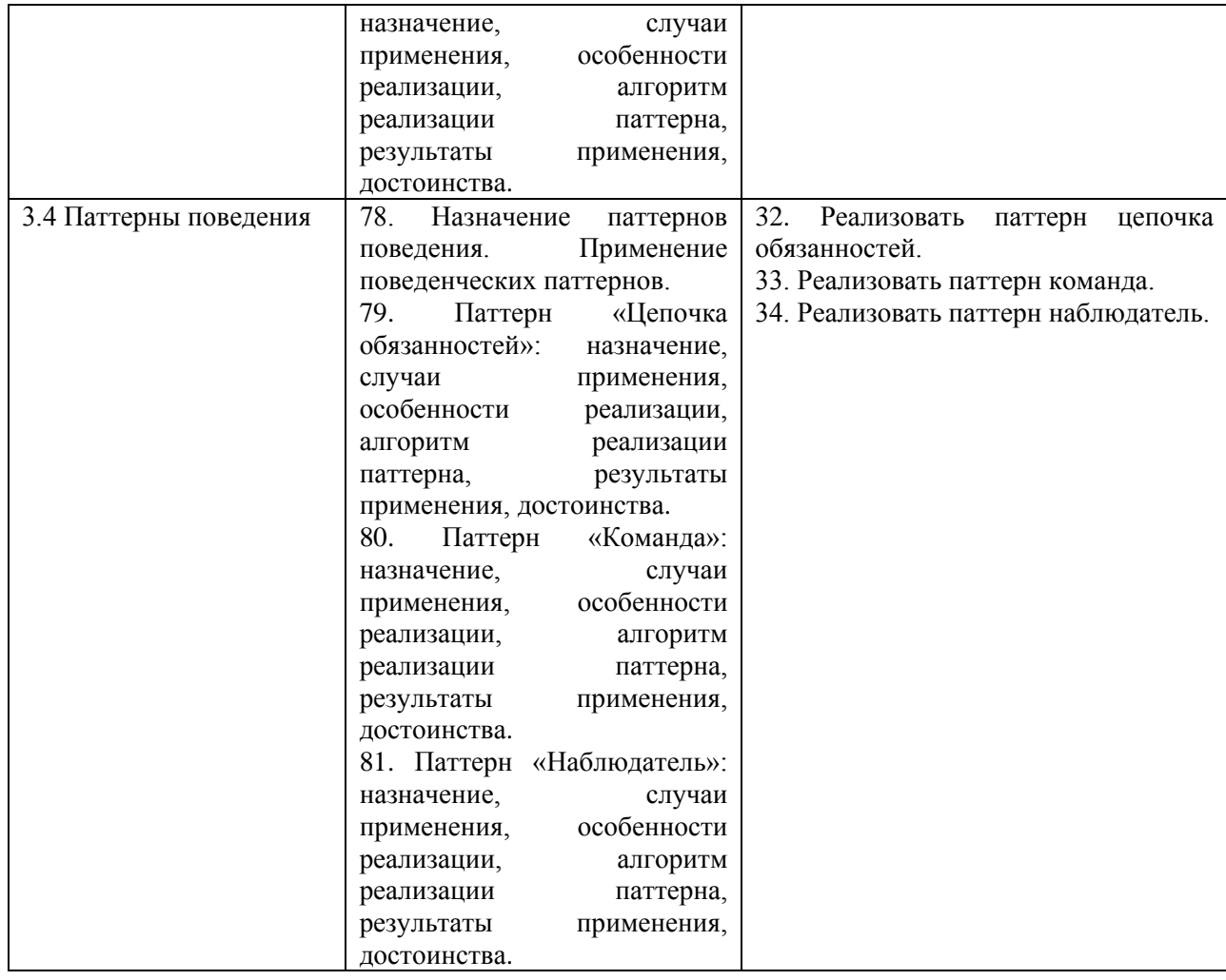

Составитель (и): Гаврилова Ю. С., старший преподаватель кафедры математики, физики и математического моделирования (*фамилия, инициалы и должность преподавателя (ей)*)